# Package 'irtrees'

December 14, 2021

Title Estimation of Tree-Based Item Response Models Version 1.0.0 Date 2021-12-06 Author Zhaojun Li, Ivailo Partchev and Paul De Boeck Maintainer Ivailo Partchev <partchev@gmail.com> Description Helper functions and example data sets to facilitate the estimation of IRTree models from data with different shape and using different software. Depends  $R(>= 4.0)$ Imports DiagrammeR, tidyr License GPL  $(>= 2)$ LazyLoad yes LazyData yes Suggests lme4, mirt, knitr, flextable, reshape2 VignetteBuilder knitr RoxygenNote 7.1.2 NeedsCompilation no

Repository CRAN

Date/Publication 2021-12-14 22:20:09 UTC

# R topics documented:

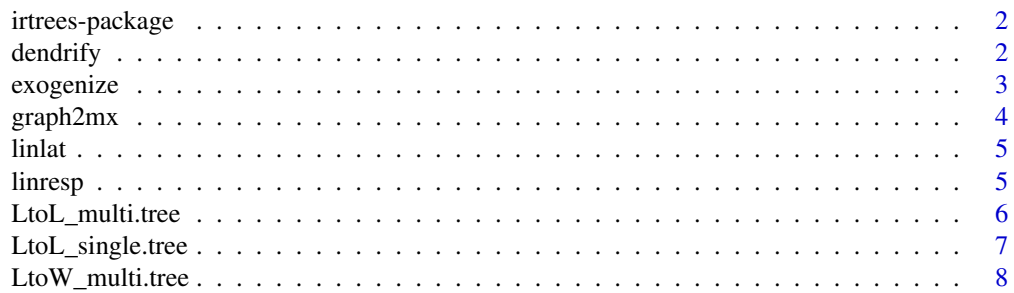

#### <span id="page-1-0"></span>2 denoting the contract of the contract of the contract of the contract of the contract of the contract of the contract of the contract of the contract of the contract of the contract of the contract of the contract of the

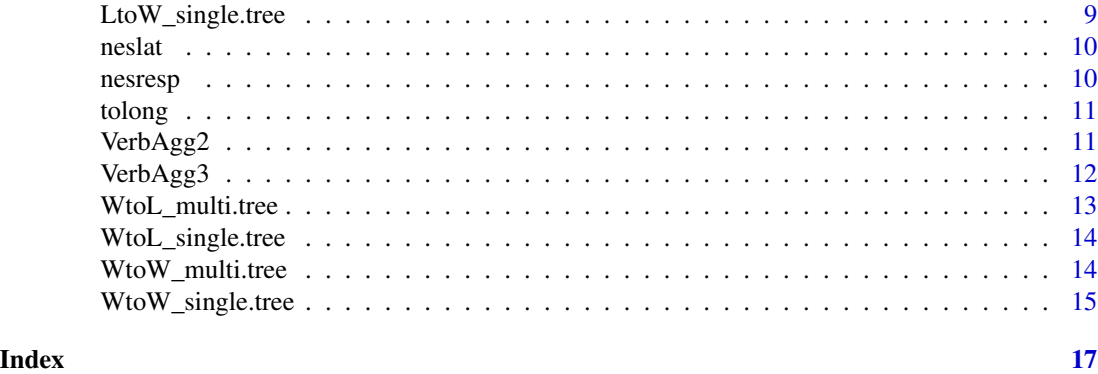

irtrees-package *Estimation of Tree-Based Item Response Models*

#### Description

Helper functions and example data sets to facilitate the estimation of tree-based item Response models of the GLMM family with function glmer from the lme4 package

# Author(s)

Ivailo Partchev <partchev@gmail.com>

# References

De Boeck, P. and Partchev, I. (2012). IRTrees: Tree-Based Item Response Models of the GLMM Family, *Journal of Statistical Software – Code Snippets*, 48(1), 1–28. [https://www.jstatsoft.](https://www.jstatsoft.org/v48/c01/) [org/v48/c01/](https://www.jstatsoft.org/v48/c01/).

<span id="page-1-1"></span>dendrify *Measurement Mapping for an IRTree Model*

#### Description

Expands a wide-form matrix of item responses to a long-form data frame of sub-item responses

#### Usage

dendrify(mat, cmx)

#### Arguments

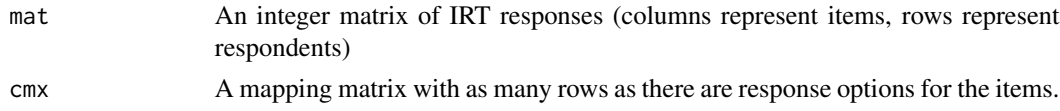

#### <span id="page-2-0"></span>exogenize 3 and 3 and 3 and 3 and 3 and 3 and 3 and 3 and 3 and 3 and 3 and 3 and 3 and 3 and 3 and 3 and 3 and 3 and 3 and 3 and 3 and 3 and 3 and 3 and 3 and 3 and 3 and 3 and 3 and 3 and 3 and 3 and 3 and 3 and 3 and 3

# Value

A data frame with one row per sub-item response

#### Author(s)

Ivailo Partchev

# References

De Boeck, P. and Partchev, I. (2012). IRTrees: Tree-Based Item Response Models of the GLMM Family, *Journal of Statistical Software – Code Snippets*, 48(1), 1–28. [https://www.jstatsoft.](https://www.jstatsoft.org/v48/c01/) [org/v48/c01/](https://www.jstatsoft.org/v48/c01/).

# See Also

[exogenize](#page-2-1)

# Examples

mapping  $\leq$  cbind(c(0,1,1), c(NA,0,1)) str(linrespT <- dendrify(linresp, mapping))

<span id="page-2-1"></span>exogenize *Structural Mapping for an IRTree Model*

# Description

Expands a wide-form file of item responses to a long-form file supporting structural mappings among latent variables

#### Usage

exogenize(mat, cmx, items=seq\_len(ncol(mat)), endnode, crossitem=NULL)

#### Arguments

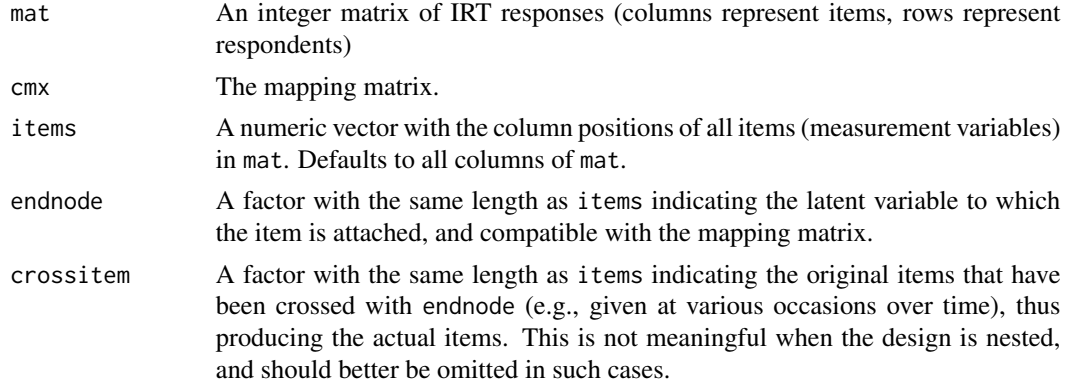

# <span id="page-3-0"></span>Value

A data frame with columns:

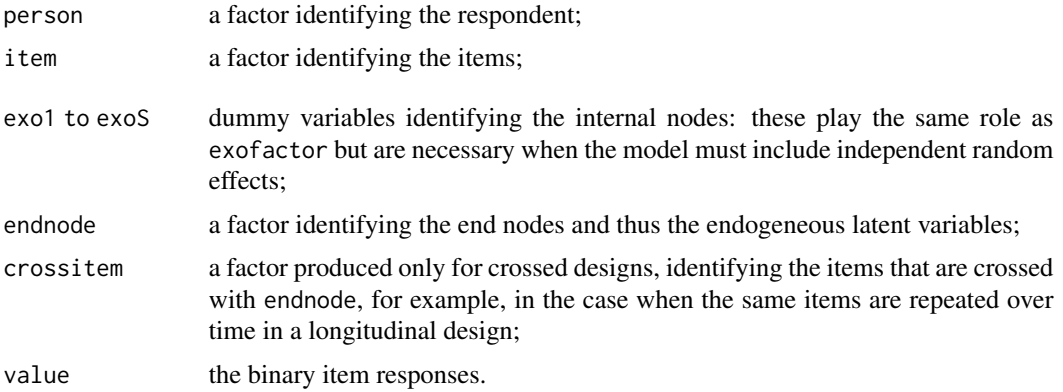

#### Author(s)

Ivailo Partchev

# References

De Boeck, P. and Partchev, I. (2012). IRTrees: Tree-Based Item Response Models of the GLMM Family, *Journal of Statistical Software – Code Snippets*, 48(1), 1–28. [https://www.jstatsoft.](https://www.jstatsoft.org/v48/c01/) [org/v48/c01/](https://www.jstatsoft.org/v48/c01/).

# See Also

[dendrify](#page-1-1)

# Examples

```
str(linlatT <- exogenize(linlat,
  cbind(c(1,0,0), c(1,1,0), c(0,1,0), c(0,1,1), c(0,0,1)),
  endnode = rep(1:3, each=10), cross = rep(1:10, 3))
```

```
graph2mx Convert a tree to a mapping matrix
```
# Description

Convert a tree description in mermaid format into a mapping matrix that can be used with the remaining functions in the package.

#### Usage

graph2mx(td)

#### <span id="page-4-0"></span>linlat 5

#### Arguments

td tree description in mermaid format

# Value

the mapping matrix

linlat *Example Data: Sequential-Order Latent Variable Models*

#### Description

Simulated example data set for a model with sequential-order latent variable models.

#### Format

An IRT response matrix with 300 persons and 30 binary items.

# References

De Boeck, P. and Partchev, I. (2012). IRTrees: Tree-Based Item Response Models of the GLMM Family, *Journal of Statistical Software – Code Snippets*, 48(1), 1–28. [https://www.jstatsoft.](https://www.jstatsoft.org/v48/c01/) [org/v48/c01/](https://www.jstatsoft.org/v48/c01/).

#### Examples

str(linlat) str(linlatT <- exogenize(linlat, cbind(c(1,0,0), c(1,1,0), c(0,1,0), c(0,1,1), c(0,0,1)), endnode =  $rep(1:3, each=10)$ ,  $cross = rep(1:10, 3))$ 

linresp *Example Data: Linear Hierarchical Categories*

# Description

Simulated example data set with linear hierarchical categories.

#### Format

An IRT response matrix with 300 persons and 10 three-category items.

# References

De Boeck, P. and Partchev, I. (2012). IRTrees: Tree-Based Item Response Models of the GLMM Family, *Journal of Statistical Software – Code Snippets*, 48(1), 1–28. [https://www.jstatsoft.](https://www.jstatsoft.org/v48/c01/) [org/v48/c01/](https://www.jstatsoft.org/v48/c01/).

# Examples

```
str(linresp)
mapping \le cbind(c(0,1,1), c(NA,0,1))
str(linrespT <- dendrify(linresp, mapping))
```
LtoL\_multi.tree *Long-to-long, multiple trees*

# Description

Recode a long format data frame to a long format IRTRees data frame in the case when items may have different tree structures

# Usage

```
LtoL_multi.tree(
  data,
  cmx_list,
  item_list,
  id.col,
  item.col,
  resp.col,
  covar.col = NULL,
  time.col = NULL
\lambda
```
# Arguments

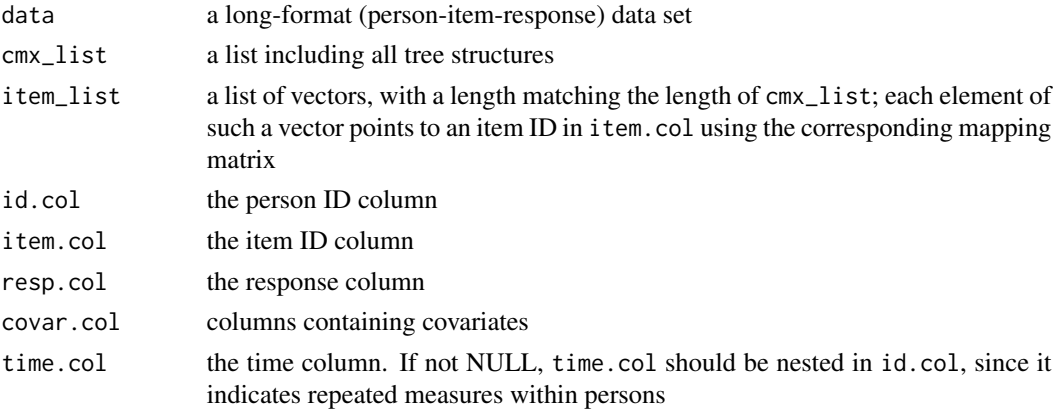

# Details

<span id="page-5-0"></span>

<span id="page-6-0"></span>Recode a long format data frame to a long format IRTrees data frame in the case when items have the same tree structure

# Usage

```
LtoL_single.tree(
  data,
  cmx,
  id.col,
  item.col,
  resp.col,
  covar.col = NULL,
  time.col = NULL
)
```
# Arguments

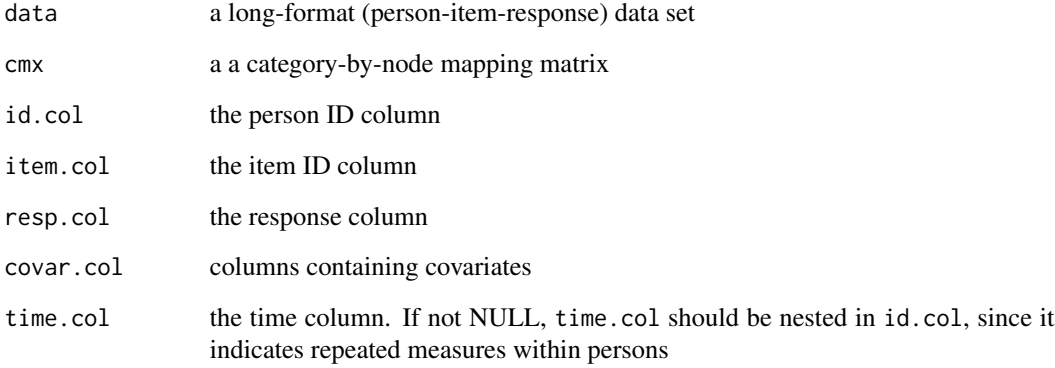

# Details

<span id="page-7-0"></span>LtoW\_multi.tree *Long-to-wide, multiple trees*

# Description

Recode a long format data frame to a wide format IRTRees data frame in the case when items may have different tree structures

# Usage

```
LtoW_multi.tree(
  data,
  cmx_list,
  item_list,
  id.col,
  item.col,
  resp.col,
  covar.col = NULL,
  time.col = NULL
\lambda
```
#### Arguments

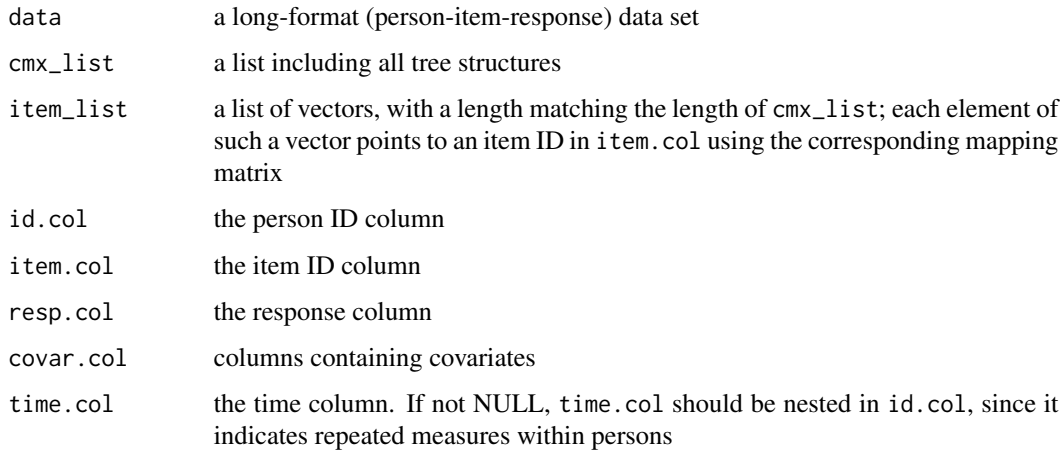

### Details

<span id="page-8-0"></span>Recode a long format data frame to a wide format IRTrees data frame in the case when items have the same tree structure

# Usage

```
LtoW_single.tree(
  data,
  cmx,
  id.col,
  item.col,
  resp.col,
  covar.col = NULL,
  time.col = NULL
)
```
# Arguments

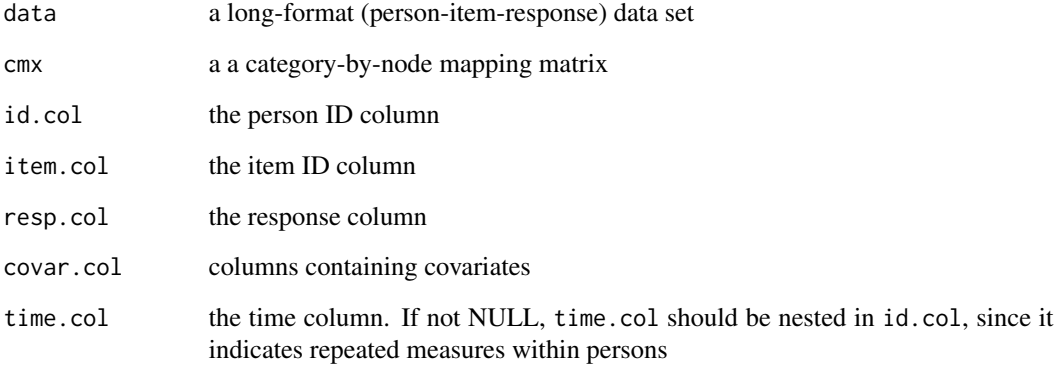

# Details

<span id="page-9-0"></span>

Simulated example data set for a model with nested hierarchical latent variables.

#### Format

An IRT response matrix with 300 persons and 30 binary items.

#### References

De Boeck, P. and Partchev, I. (2012). IRTrees: Tree-Based Item Response Models of the GLMM Family, *Journal of Statistical Software – Code Snippets*, 48(1), 1–28. [https://www.jstatsoft.](https://www.jstatsoft.org/v48/c01/) [org/v48/c01/](https://www.jstatsoft.org/v48/c01/).

#### Examples

```
str(neslat)
str(neslatT <-
    exogenize(neslat, cbind(c(1,1,1), c(1,0,0), c(0,1,0), c(0,0,1)),
endnode=rep(1:3, each = 10))
```
nesresp *Example Data: Nested Hierarchical Latent Variables*

# Description

Simulated example data set with nested hierarchical categories.

# Usage

data(nesresp)

#### Format

An IRT response matrix with 300 persons and 10 four-category items.

# References

De Boeck, P. and Partchev, I. (2012). IRTrees: Tree-Based Item Response Models of the GLMM Family, *Journal of Statistical Software – Code Snippets*, 48(1), 1–28. [https://www.jstatsoft.](https://www.jstatsoft.org/v48/c01/) [org/v48/c01/](https://www.jstatsoft.org/v48/c01/).

#### <span id="page-10-0"></span>tolong the contract of the contract of the contract of the contract of the contract of the contract of the contract of the contract of the contract of the contract of the contract of the contract of the contract of the con

#### Examples

```
str(nesresp)
head(nesresp)
str(nesrespT <-
    dendrify(nesresp, cbind(c(0,0,1,1), c(0,1,NA,NA), c(NA,NA,0,1))))
head(nesrespT, 20)
```
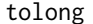

Convert a wide-format matrix to long format

#### Description

Convert an IRT response matrix in the wide format to a data frame in the long format. In the wide format each row corresponds to a respondent and each column to an item.

#### Usage

tolong(mat)

#### Arguments

mat an integer IRT response matrix (i.e. a wide format)

#### Value

a long-format data frame

VerbAgg2 *Verbal Aggression Data, Dichotomized Items*

#### Description

Item responses to a questionaire on verbal aggression. These data are used throughout De Boeck and Wilson, Explanatory Item Response Models (Springer, 2004) to illustrate various forms of item response models.

# Format

A data matrix with 316 persons, 24 three-category items, and two person covariates (trait anger and gender).

#### Source

http://bear.soe.berkeley.edu/EIRM/

# References

De Boeck and Wilson (2004), Explanatory Item Response Models, Springer.

#### Examples

```
str(VerbAgg2)
mapping \le cbind(c(1,1,1), diag(3))
str(VerbAgg2T <- exogenize(VerbAgg2[,-c(1,2)], mapping,
endnode=rep(1:3, 8)))
```
VerbAgg3 *Verbal Aggression Data, Three-Category Items*

# Description

Item responses to a questionaire on verbal aggression. These data are used throughout De Boeck and Wilson, Explanatory Item Response Models (Springer, 2004) to illustrate various forms of item response models.

# Format

A data matrix with 316 persons, 24 three-category items, and two person covariates (trait anger and gender).

#### Source

http://bear.soe.berkeley.edu/EIRM/

# References

De Boeck and Wilson (2004), Explanatory Item Response Models, Springer.

# Examples

```
str(VerbAgg3)
mapping \le cbind(c(0,1,1), c(NA,0,1))
str(VerbAgg3T <- dendrify(VerbAgg3[,-c(1,2)], mapping))
```
<span id="page-11-0"></span>

<span id="page-12-0"></span>Recode a wide format data frame to a long format IRTRees data frame in the case when items may have different tree structures

# Usage

```
WtoL_multi.tree(
  data,
  cmx_list,
  id.col,
  resp.col_list,
  covar.col = NULL,
  time.col = NULL
)
```
# Arguments

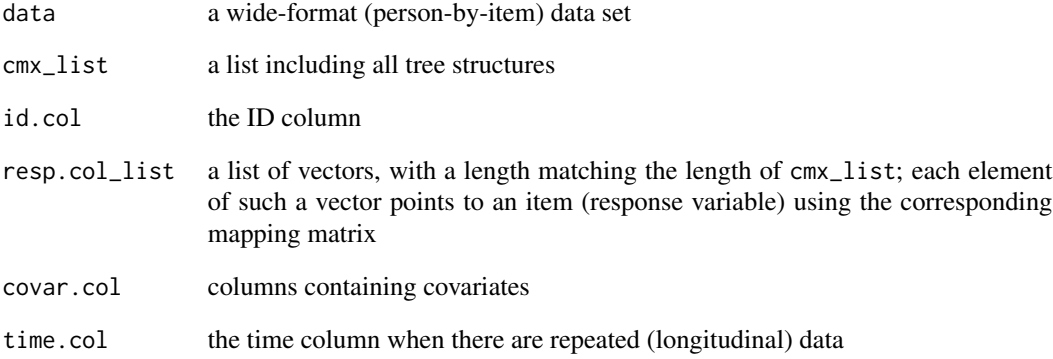

# Details

<span id="page-13-0"></span>Recode a wide format data frame to a long format IRTrees data frame in the case when all items have the same tree structure

# Usage

```
WtoL_single.tree(
  data,
  cmx,
  id.col,
  resp.col,
  covar.col = NULL,
  time.col = NULL
)
```
# Arguments

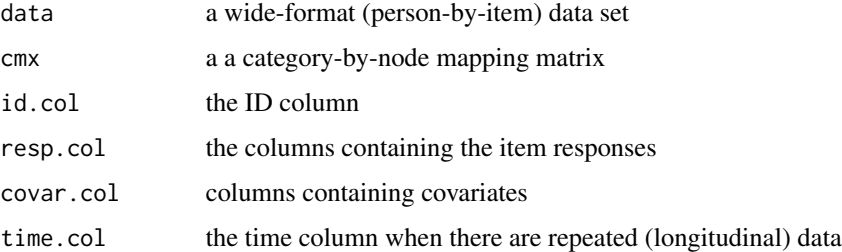

# Details

Many examples of mapping matrices are given in the vignette. Columns may be specified by numeric index or by name. Response categories must be coded with consecutive integers starting from 1, not 0. Missing data should be properly represented as NA.

WtoW\_multi.tree *Wide-to-wide, multiple trees*

# Description

Recode a wide format data frame to a wide format IRTRees data frame in the case when items may have different tree structures

<span id="page-14-0"></span>WtoW\_single.tree 15

# Usage

```
WtoW_multi.tree(
  data,
  cmx_list,
  id.co1 = NULL,resp.col_list,
  covar.col = NULL,
  time.col = NULL
)
```
#### Arguments

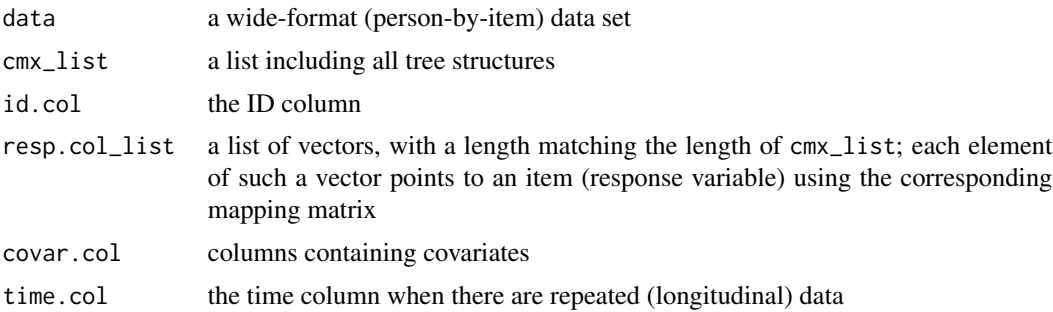

# Details

Many examples of mapping matrices are given in the vignette. Columns may be specified by numeric index or by name. Response categories must be coded with consecutive integers starting from 1, not 0. Missing data should be properly represented as NA.

WtoW\_single.tree *Wide-to-wide, one tree*

# Description

Recode a wide format data frame to a wide format IRTrees data frame in the case when all items have the same tree structure

# Usage

```
WtoW_single.tree(
  data,
  cmx,
  id.co1 = NULL,resp.col = NULL,
  covar.col = NULL,
  time.col = NULL
\mathcal{E}
```
# Arguments

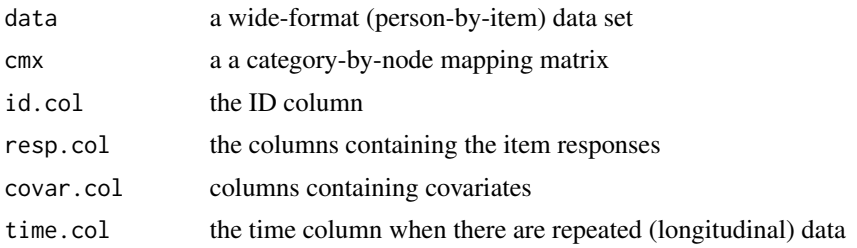

### Details

# <span id="page-16-0"></span>Index

```
∗ datasets
    linlat, 5
    linresp, 5
    neslat, 10
    nesresp, 10
    VerbAgg2, 11
    VerbAgg3, 12
∗ models
    dendrify, 2
    exogenize, 3
    irtrees-package, 2
dendrify, 2, 4
exogenize, 3, 3
graph2mx, 4
irtrees (irtrees-package), 2
irtrees-package, 2
linlat, 5
linresp, 5
LtoL_multi.tree, 6
LtoL_single.tree, 7
LtoW_multi.tree, 8
LtoW_single.tree, 9
neslat, 10
nesresp, 10
tolong, 11
VerbAgg2, 11
VerbAgg3, 12
WtoL_multi.tree, 13
WtoL_single.tree, 14
WtoW_multi.tree, 14
WtoW_single.tree, 15
```